## **Jak využít dokument ve výuce**

## SEMINÁŘ OD ČLOVĚK V TÍ

z programu Jeden svět na školách

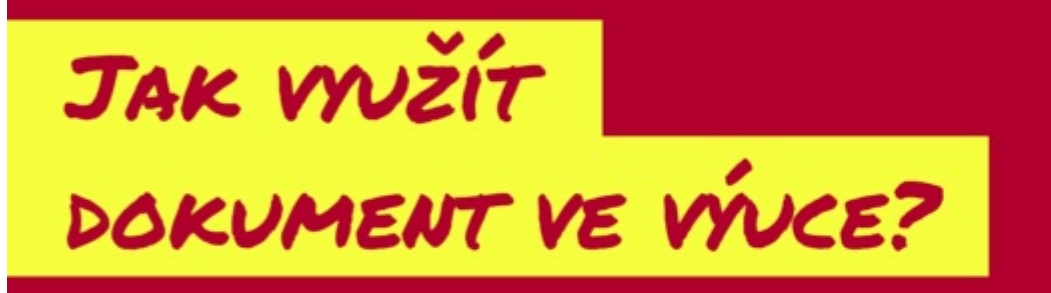

Využití audiovizuálních vzdělávacích prostředků ve vzdělávání.

Během kurzu si budete moct vyzkoušet odučit lekce dle svého výběru.

Po absolvování semináře obdržíte certifikát.

Více informací na info@spolek-agora.cz